*Water Power Engineering Formulas...* 1/10

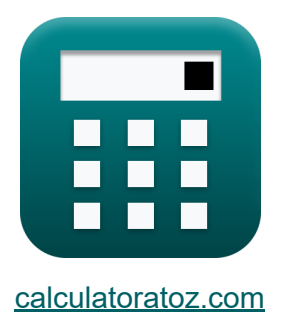

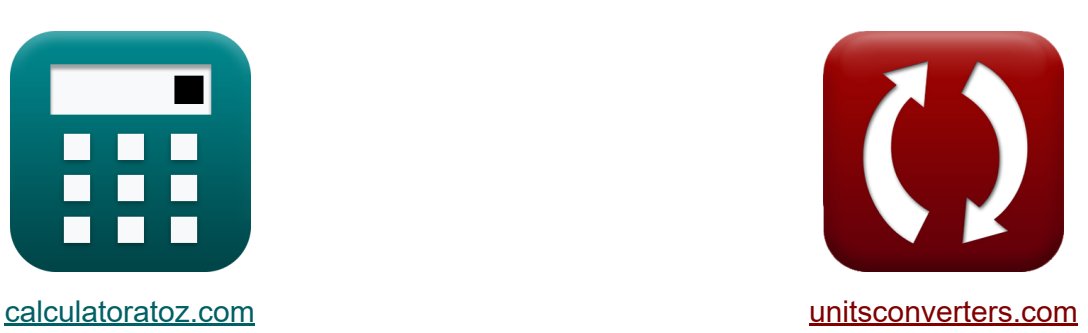

# **Water Power Engineering Formule**

#### [Calcolatrici!](https://www.calculatoratoz.com/it) Esempi! [Conversioni!](https://www.unitsconverters.com/it)

Esempi!

Segnalibro **[calculatoratoz.com](https://www.calculatoratoz.com/it)**, **[unitsconverters.com](https://www.unitsconverters.com/it)**

La più ampia copertura di calcolatrici e in crescita - **30.000+ calcolatrici!** Calcola con un'unità diversa per ogni variabile - **Nella conversione di unità costruita!**

La più ampia raccolta di misure e unità - **250+ misurazioni!**

Sentiti libero di CONDIVIDERE questo documento con i tuoi amici!

*[Si prega di lasciare il tuo feedback qui...](https://docs.google.com/forms/d/e/1FAIpQLSf4b4wDgl-KBPJGChMJCxFlqrHvFdmw4Z8WHDP7MoWEdk8QOw/viewform?usp=pp_url&entry.1491156970=Water%20Power%20Engineering%20Formule)*

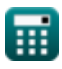

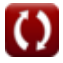

## **Lista di 20 Water Power Engineering Formule**

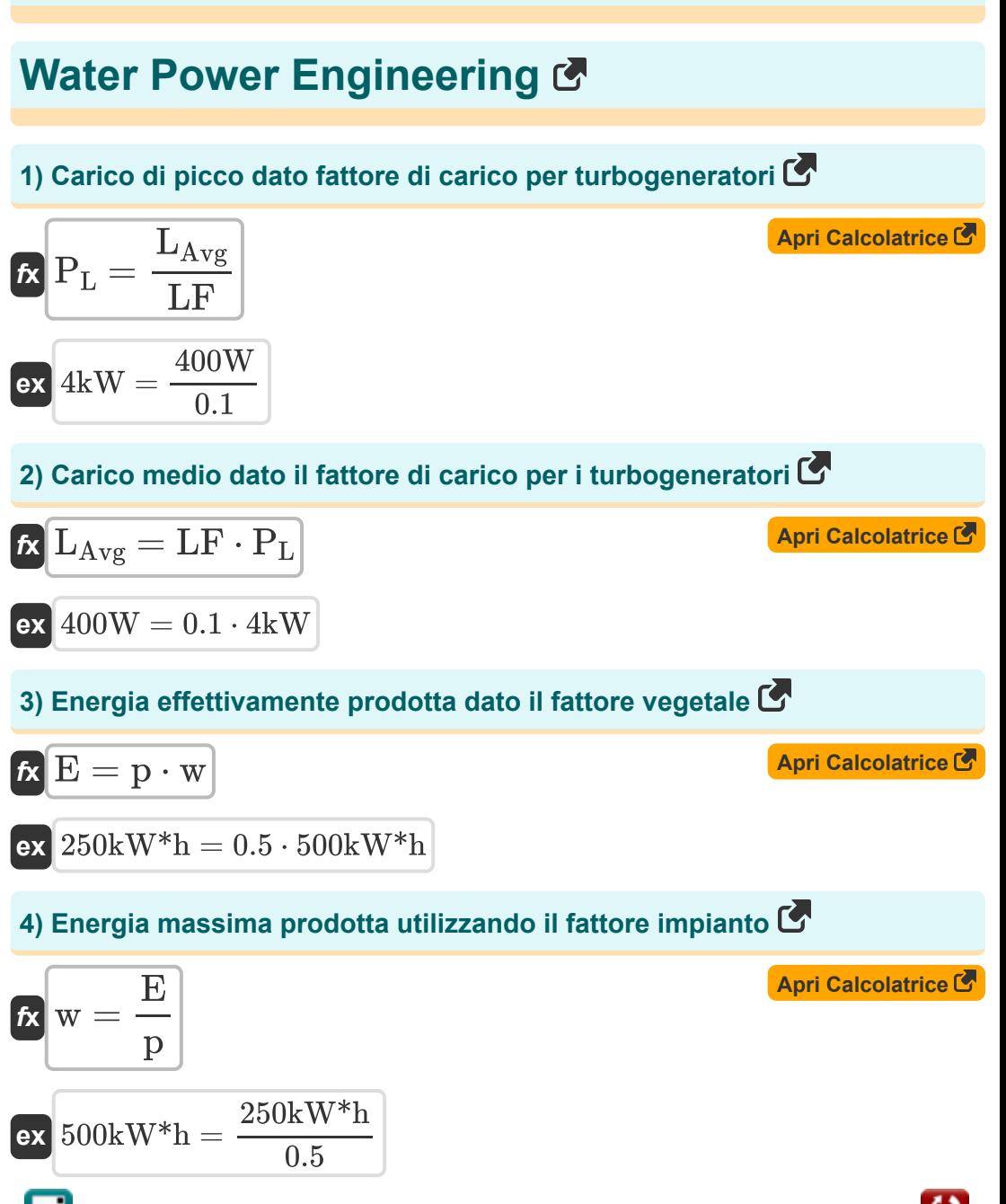

*Water Power Engineering Formulas...* 3/10

#### **5) Fattore di carico per turbogeneratori**

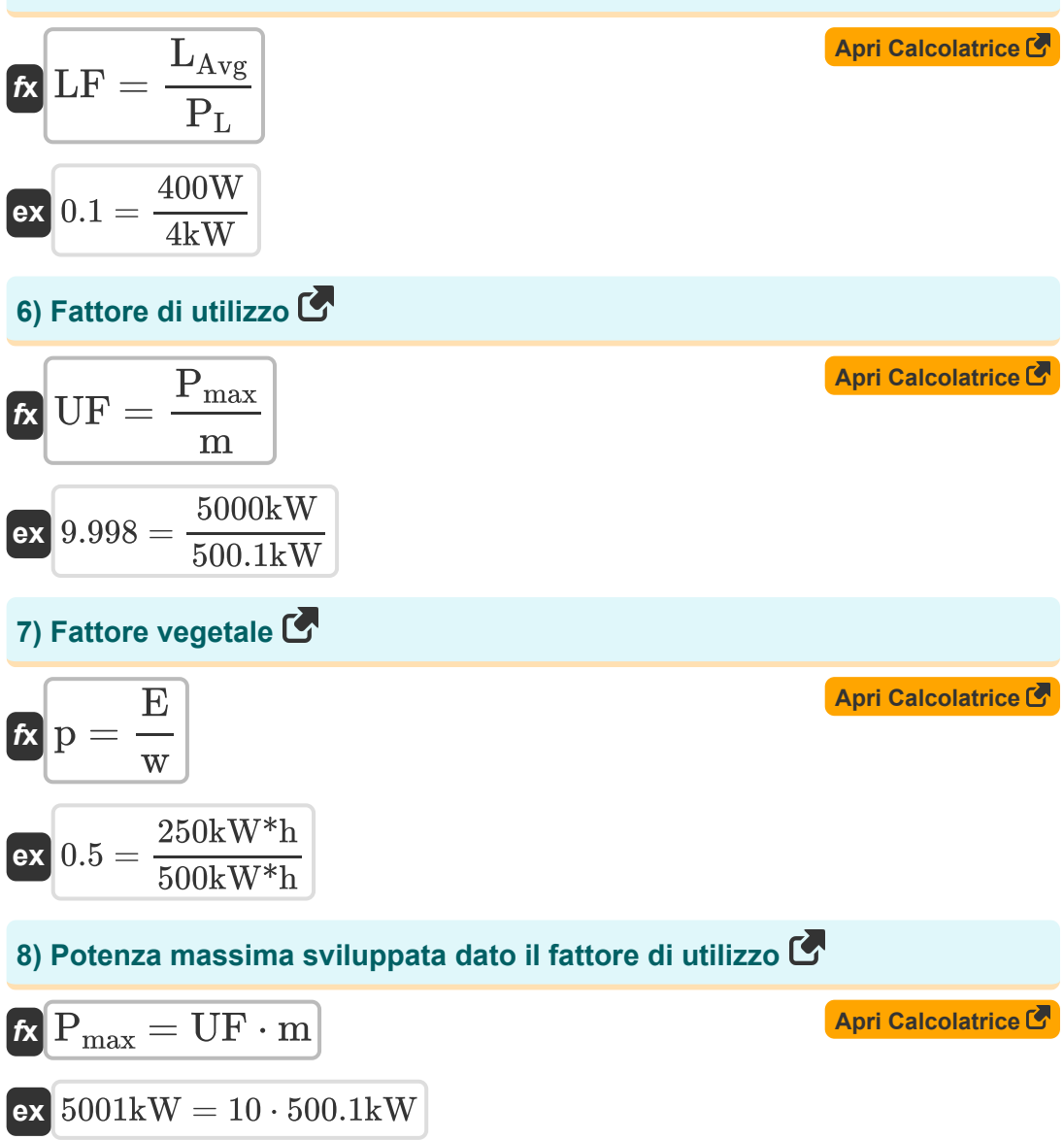

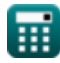

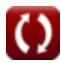

Water Power Engineering Formulas...

**9) Potenza totale che può essere sviluppata dato il fattore di utilizzo** 

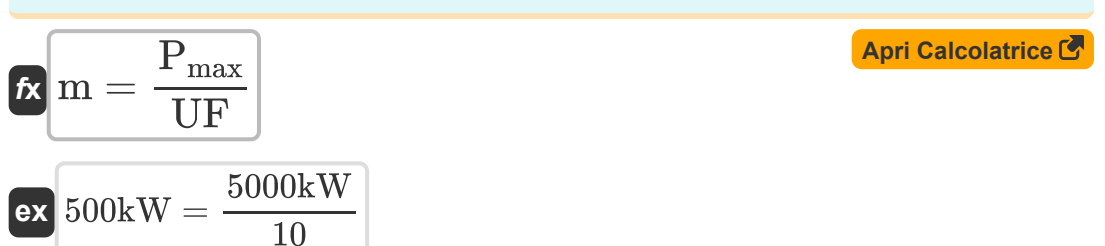

### **Valutazione della potenza disponibile**

#### **10) Efficienza della centrale idroelettrica data energia tramite turbine idrauliche**

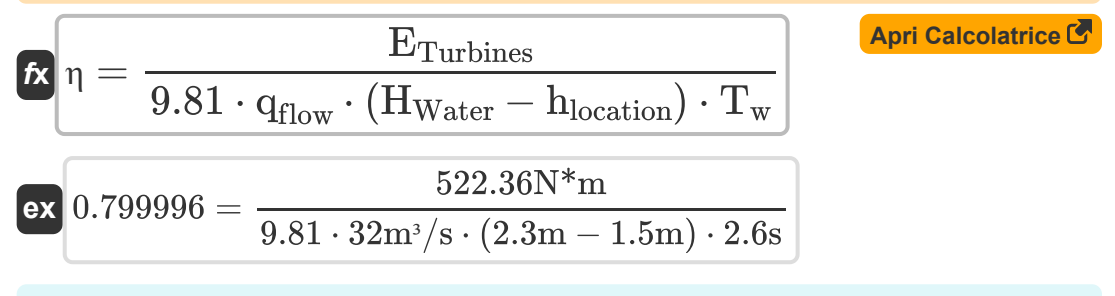

#### **11) Efficienza della centrale idroelettrica data la quantità di energia idroelettrica**

$$
\begin{aligned}\n\text{rx} \text{ } & \eta = \frac{P}{9.81 \cdot q_{flow} \cdot (H_1 - H_{Water})} \\
\text{ex} \text{ } & \eta = \frac{0.77 \text{kW}}{9.81 \cdot 32 \text{m}^3/\text{s} \cdot (5 \text{m} - 2.3 \text{m})}\n\end{aligned}
$$

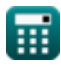

Water Power Engineering Formulas...

**12) Energia data alla prevalenza tramite turbine idrauliche**

$$
\begin{aligned} \textbf{\textit{k}}~{}& H_\text{Water} = \left(\frac{E_\text{Turbines}}{9.81 \cdot q_{flow} \cdot \eta \cdot T_{w}}\right) + h_\text{location} \end{aligned} \quad \begin{aligned} \textbf{\textit{April} {} \textbf{Calcolatrice C}} \\ \textbf{\textit{ex}}~{} \\ 2.299996\text{m} = \left(\frac{522.36 \text{N*m}}{9.81 \cdot 32 \text{m}^{3}/\text{s} \cdot 0.80 \cdot 2.6 \text{s}}\right) + 1.5 \text{m} \end{aligned}
$$

#### **13) Energia tramite Turbine Idrauliche**

| $f_X$                                                                                        | $April$ |
|----------------------------------------------------------------------------------------------|---------|
| $E_{Turbines} = (9.81 \cdot q_{flow} \cdot (H_{Water} - h_{location}) \cdot \eta \cdot T_w)$ |         |
| $ex 522.3629N^*m = (9.81 \cdot 32m^3/s \cdot (2.3m - 1.5m) \cdot 0.80 \cdot 2.6s)$           |         |

### **14) Perdita di carico data la quantità di energia idroelettrica**

$$
\begin{aligned} \textbf{\textit{k}}\textbf{\textit{h}}_{\text{location}} = \left(\left(\frac{\textbf{\textit{P}}}{9.81\cdot q_{\text{flow}}\cdot \textbf{\textit{\eta}}}\right) - \text{H}_{\text{Water}}\right) \\\\ \textbf{ex}\textbf{\textit{0.766068m}} = \left(\left(\frac{0.77\text{kW}}{9.81\cdot 32\text{m}^3/\text{s}\cdot 0.80}\right) - 2.3\text{m}\right) \end{aligned}
$$

## **[Apri Calcolatrice](https://www.calculatoratoz.com/it/head-loss-given-amount-of-hydropower-calculator/Calc-16284)**

### **15) Perdita di carico data l'energia attraverso le turbine idrauliche**

| $h_{\text{location}} = -\left(\left(\frac{E_{\text{Turbines}}}{9.81 \cdot q_{\text{flow}} \cdot \eta \cdot T_{w}}\right) - H_{\text{Water}}\right)$ \n                             |
|----------------------------------------------------------------------------------------------------|
| $ex\left[1.500004\text{m} = -\left(\left(\frac{522.36\text{N}^{*}\text{m}}{9.81 \cdot 32\text{m}^{3}/\text{s} \cdot 0.80 \cdot 2.6\text{s}}\right) - 2.3\text{m}\right)\right]$ \n |
| $e^{-\left(\frac{522.36\text{N}^{*}\text{m}}{9.81 \cdot 32\text{m}^{3}/\text{s} \cdot 0.80 \cdot 2.6\text{s}}\right) - 2.3\text{m}\right)}$ \n                                     |

*Water Power Engineering Formulas...* 6/10

**16) Periodo di flusso dato energia attraverso turbine idrauliche** 

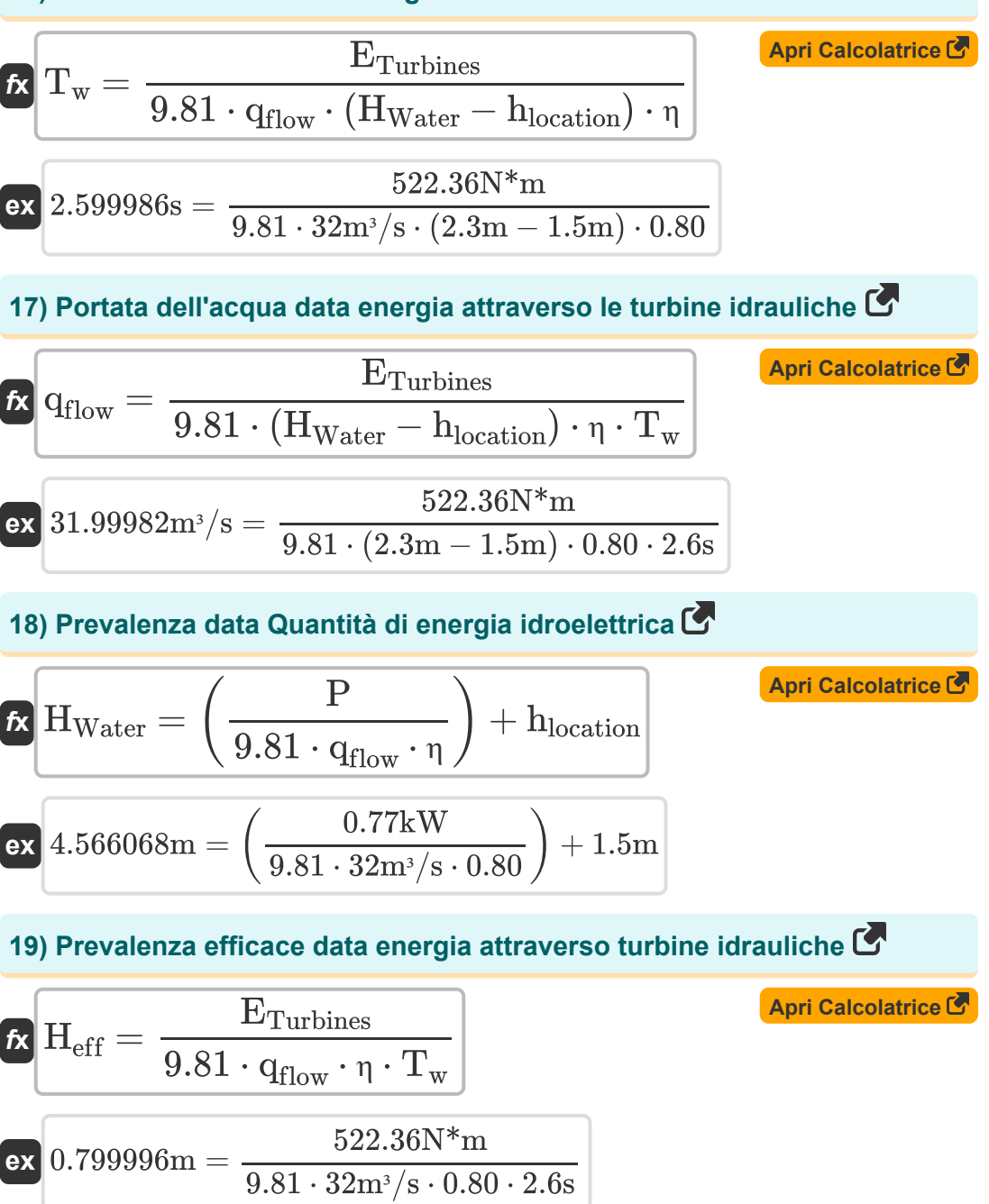

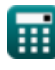

Water Power Engineering Formulas...<br>
7/10

**[Apri Calcolatrice](https://www.calculatoratoz.com/it/amount-of-hydropower-calculator/Calc-16279)  20) Quantità di energia idroelettrica**  *f***x**  $\exp\left[0.678067\text{kW}\right]=\frac{9.81\text{kN/m^3}\cdot 32\text{m^3/s}\cdot (5\text{m}-2.3\text{m})\cdot 0.80}{10000}$  $\rm P = \frac{\gamma_{f} \cdot q_{flow} \cdot (H_l - H_{Water}) \cdot \eta_{eff}}$ 1000 1000

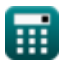

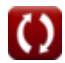

## **Variabili utilizzate**

- **E** Energia effettivamente prodotta *(Kilowattora)*
- **ETurbines** Energia attraverso le turbine idrauliche *(Newton metro)*
- **Heff** Testa efficace *(Metro)*
- **H<sup>l</sup>** Perdita di carico *(Metro)*
- **hlocation** Perdita di carico dovuta all'attrito *(Metro)*
- **HWater** Capo dell'Acqua *(Metro)*
- **LAvg** Carico medio *(Watt)*
- **LF** Fattore di carico
- **m** Potenza totale che può essere sviluppata *(Chilowatt)*  $\bullet$
- **p** Fattore vegetale
- **P** Quantità di energia idroelettrica *(Chilowatt)*
- **P<sup>L</sup>** Carico di punta *(Chilowatt)*
- **Pmax** Massima potenza sviluppata *(Chilowatt)*
- **qflow** Velocità del flusso *(Metro cubo al secondo)*
- **T<sup>w</sup>** Periodo di tempo dell'onda progressiva *(Secondo)*
- **UF** Fattore di utilizzo
- **w** Massima energia prodotta *(Kilowattora)*
- **γ<sup>f</sup>** Peso specifico del liquido *(Kilonewton per metro cubo)*
- **η** Efficienza dell'energia idroelettrica

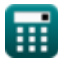

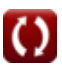

*Water Power Engineering Formulas...* 9/10

## **Costanti, Funzioni, Misure utilizzate**

- Misurazione: **Lunghezza** in Metro (m) *Lunghezza Conversione unità*
- Misurazione: **Tempo** in Secondo (s) *Tempo Conversione unità*
- Misurazione: **Energia** in Kilowattora (kW\*h), Newton metro (N\*m) *Energia Conversione unità*
- Misurazione: **Potenza** in Chilowatt (kW), Watt (W) *Potenza Conversione unità*
- Misurazione: **Portata volumetrica** in Metro cubo al secondo (m<sup>3</sup>/s) *Portata volumetrica Conversione unità*
- Misurazione: **Peso specifico** in Kilonewton per metro cubo (kN/m<sup>3</sup>) *Peso specifico Conversione unità*

## **Controlla altri elenchi di formule**

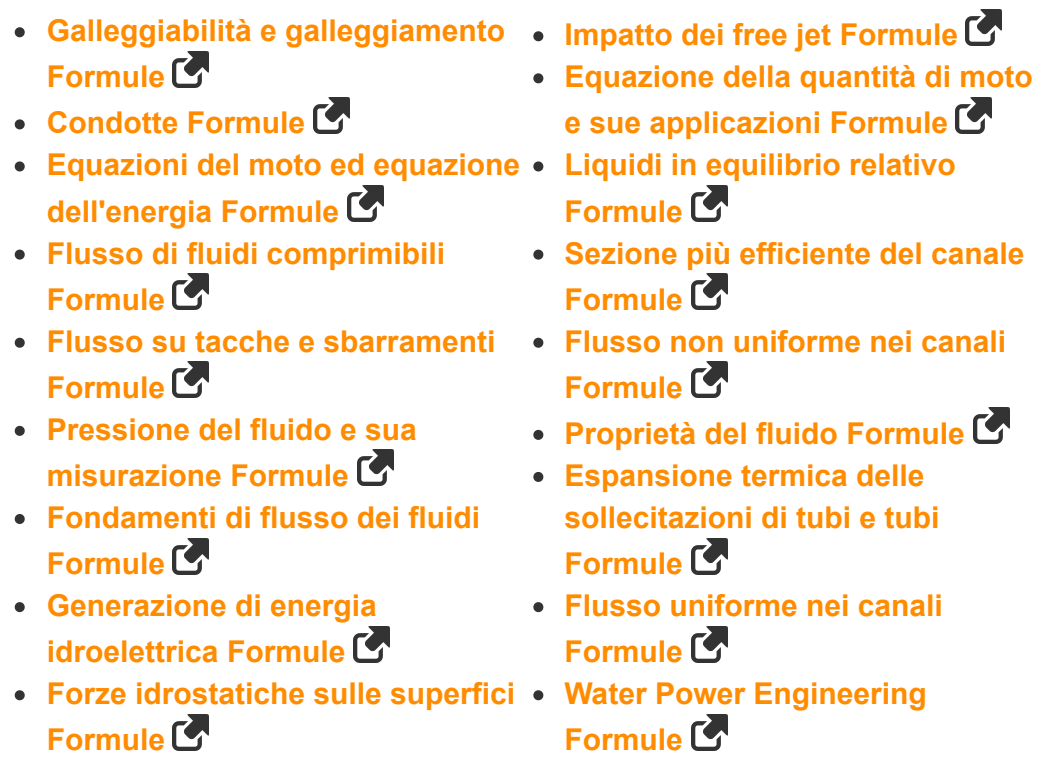

Sentiti libero di CONDIVIDERE questo documento con i tuoi amici!

### **PDF Disponibile in**

[English](https://www.calculatoratoz.com/PDF/Nodes/3057/Water-power-engineering-Formulas_en.PDF) [Spanish](https://www.calculatoratoz.com/PDF/Nodes/3057/Water-power-engineering-Formulas_es.PDF) [French](https://www.calculatoratoz.com/PDF/Nodes/3057/Water-power-engineering-Formulas_fr.PDF) [German](https://www.calculatoratoz.com/PDF/Nodes/3057/Water-power-engineering-Formulas_de.PDF) [Russian](https://www.calculatoratoz.com/PDF/Nodes/3057/Water-power-engineering-Formulas_ru.PDF) [Italian](https://www.calculatoratoz.com/PDF/Nodes/3057/Water-power-engineering-Formulas_it.PDF) [Portuguese](https://www.calculatoratoz.com/PDF/Nodes/3057/Water-power-engineering-Formulas_pt.PDF) [Polish](https://www.calculatoratoz.com/PDF/Nodes/3057/Water-power-engineering-Formulas_pl.PDF) [Dutch](https://www.calculatoratoz.com/PDF/Nodes/3057/Water-power-engineering-Formulas_nl.PDF)

*8/12/2024 | 5:45:39 AM UTC [Si prega di lasciare il tuo feedback qui...](https://docs.google.com/forms/d/e/1FAIpQLSf4b4wDgl-KBPJGChMJCxFlqrHvFdmw4Z8WHDP7MoWEdk8QOw/viewform?usp=pp_url&entry.1491156970=Water%20Power%20Engineering%20Formule)*

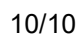

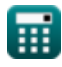

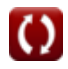